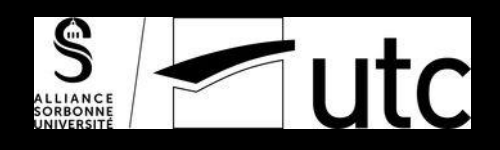

## SI28 - Écriture interactive et multimédia

# La carte au trésor

Amad Sayid ; XinYue Jiang ; Moufang Velge ; Axel Barbosa ; Alice Fabre

Semestre Automne 2019

### Sommaire

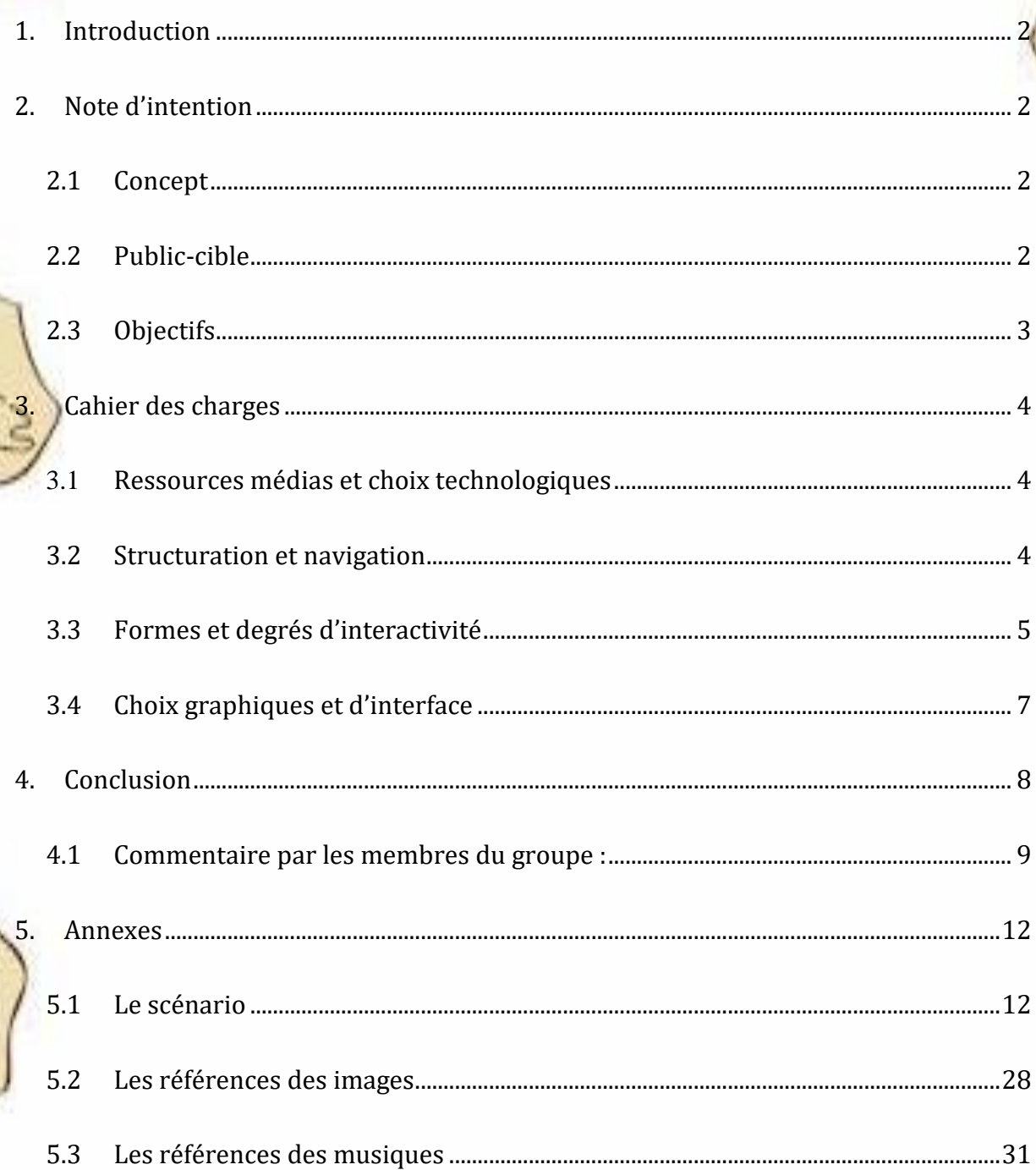

#### <span id="page-2-0"></span>**1. Introduction**

Ce projet multimédia a été réalisé dans le cadre l'UV SI28. Pour le réaliser, nous avons utilisé des outils présentés en cours par les étudiants (Unity, Twine, HTML/CSS…). Notre projet est majoritairement axé sur un narratif, nous avons donc choisi le logiciel Twine, un logiciel permettant de créer une histoire interactive avec la possibilité d'y intégrer du code JavaScript et HTML. L'objectif principal de notre projet est de concevoir et de réaliser un contenu interactif qui peut être présenté sous plusieurs formes : jeu, site web, et récit etc.

Dans ce rapport nous allons présenter la définition et la réalisation du projet. Notamment la note d'intention, le cahier des charges, le scénario et il sera accompagné d'extraits.

#### <span id="page-2-1"></span>**2. Note d'intention**

#### <span id="page-2-2"></span>**2.1 Concept**

Dans ce projet nous allons mettre en jeu deux personnages : une personne (l'utilisateur) et son grand-père, Serge, un explorateur. L'idée principale est que l'utilisateur retrouve son grand-père qui a disparu sur le globe en cherchant sa trace sous forme de parcours.

Son grand-père durant sa longue aventure, a écrit dans son journal de bord des notes faisant référence aux lieux emblématiques de chaque pays. À chaque étape l'utilisateur reçoit une page de ce journal de bord. Son contenu sera sous forme d'énigmes qu'il devra résoudre pour trouver la prochaine étape. En faisant ce parcours, l'utilisateur va découvrir différents pays, leur culture et leur histoire tout en manipulant une carte interactive.

Avec une navigation ludique et intrigante, l'utilisateur aura envie d'élucider le mystère autour de la disparition du personnage principal (son grand père).

#### <span id="page-2-3"></span>**2.2 Public-cible**

Le projet est dans un premier lieu destiné à des collégiens (9-14 ans) pour leur faire apprendre la géographie qu'ils sont en train de découvrir en classe mais le critère de l'âge n'est pas un critère bloquant pour profiter pleinement de l'expérience proposée.

L'explorateur est un personnage modèle dans l'enfance de beaucoup de jeunes. Ils seront contents de partir à la recherche de l'un entre eux. À cet âge les enfants ont commencé à apprendre à mieux connaître le globe terrestre : les continents, les océans, les pays, les langues, la culture, les drapeaux etc... En jouant avec ce jeu interactif, ils vont devoir mener une enquête et résoudre des énigmes. Cela pourra lui faire découvrir des pays auxquels ils ne sont jamais exposés et permettra d'enrichir sa culture générale.

Le récit sera consultable via un site web et la carte étant relativement grande, l'expérience n'est pas optimisée pour les smartphones, il vaut mieux utiliser un ordinateur pour profiter pleinement.

#### <span id="page-3-0"></span>**2.3 Objectifs**

Dans ce projet multimédia, notre premier objectif est d'utiliser l'interactivité pour attirer au maximum l'attention de l'enfant et créer un lien entre le ludique et l'éducatif. Nous ferons découvrir aux enfants des pays dont ils n'ont pas beaucoup entendu parler à cet âge-là (exemple : la Jordanie ou le Népal). Ils pourront découvrir également des cultures et des trésors de la nature (exemple : temples enfouis au Cambodge).

En plus de l'aspect narratif, nous avons choisi d'apporter à notre sujet une dimension cartographique : savoir se situer sur le globe. Il sera présenté sous forme interactive et ludique avec un parcours dirigé par une enquête. Nous ajouterons à tout cela une dimension culturelle et historique au sein d'une exploration cartographique.

Cependant, les résolutions des énigmes écrites par le grand-père dans son journal de bord pourraient entraîner de la proximité avec le lecteur et faire apparaître des émotions : excitation, satisfaction, triomphe, intrigue, surprise etc…

Durant la navigation interactive, l'utilisateur a visité virtuellement des pays, cela peut lui donner envie par la suite de visiter réellement les lieux.

Les utilisateurs qui ont une culture générale supérieure ou égale à la moyenne et certaines connaissances en géographie seront beaucoup plus à l'aise avec la plateforme interactive. Elle demandera de la patience et l'autonomie pour pouvoir résoudre les énigmes. Le but étant de ne pas être frustrant pour l'utilisateur, au bout de plusieurs tentatives, la réponse lui sera donné.

#### <span id="page-4-0"></span>**3. Cahier des charges**

#### <span id="page-4-1"></span>**3.1 Ressources médias et choix technologiques**

Nous avons fait le choix d'utiliser le logiciel Twine pour réaliser le récit narratif. Les pages de l'histoires sont rédigées séparément et liées entre elles grâce à des liens hypertextes. Le projet est ensuite lisible sous forme de page web interactive. Tout le scénario est donc présenté sous forme d'arborescence. Twine possède une feuille de style qui permet d'ajouter du Javascript et du CSS. Grâce à ces langages, l'interface du site web peut être modifié. Nous avons donc pu ajouter un environnement audio-visuel adapté à l'histoire narrative. Chaque destination est associée à une ambiance visuelle accompagnée d'une musique folklorique traditionnelle. Ainsi une ambiance est créée pour chaque destination et cadre spatio-temporel, l'utilisateur est immergé dans le pays et vit une expérience stimulante.

Grâce à Javascript, nous avons créé une carte interactive délimitant chaque pays. Les pays sont cliquables et permettent à l'utilisateur de localiser la culture qui lui a été introduite.

<span id="page-4-2"></span>Cette carte interactive nous permettra de retracer le parcours de l'explorateur sur le globe et de valider le choix de l'utilisateur.

#### **3.2 Structuration et navigation**

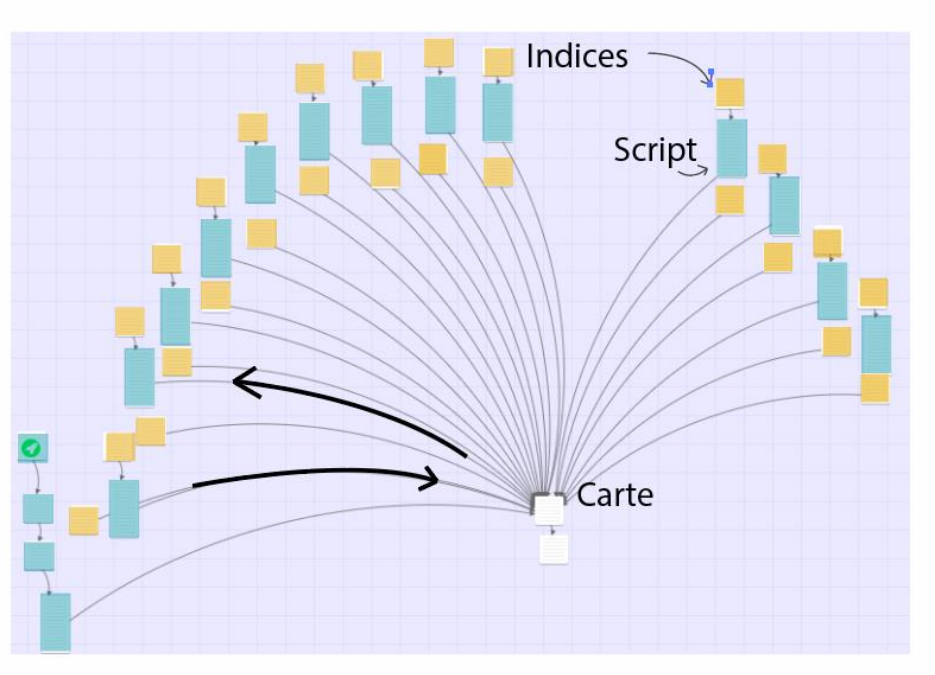

#### **L'arborescence de notre projet sur Twine**

Le récit commence avec une accroche permettant à l'utilisateur d'être situé dans le cadre de l'histoire. Il reçoit une tâche et un but final, retrouver l'explorateur en suivant sa trace. Le joueur est alors intrigué et invité à résoudre la disparition d'un proche.

La suite du contenu se structure sous forme d'énigmes. Qui dit énigme, dit résolution. Pour chacune des étapes, l'utilisateur aura une à trois tentatives pour résoudre l'énigme correspondante. A chaque tentative de résolution, l'utilisateur va être envoyé sur le planisphère digital placé au centre de l'arborescence pour choisir le pays et valider son choix.

Du point de vue global, Le contenu est agencé en arborescence scénarisée linéaire avec un point de pivot qui est la carte (le planisphère du monde). On ne peut passer d'une étape à l'autre que par le planisphère digital au centre de l'arborescence. Cependant, nous aurons aussi des boucles pour les tentatives de résolution des énigmes de chacune des étapes.

Le parcours de l'utilisateur ne dépendra pas de ses choix car l'ordre de visite des pays est déjà établi sur Twine.

Vous trouverez le scénario complet en annexe (Page [12\)](#page-12-1)

<span id="page-5-0"></span>**3.3 Formes et degrés d'interactivité**

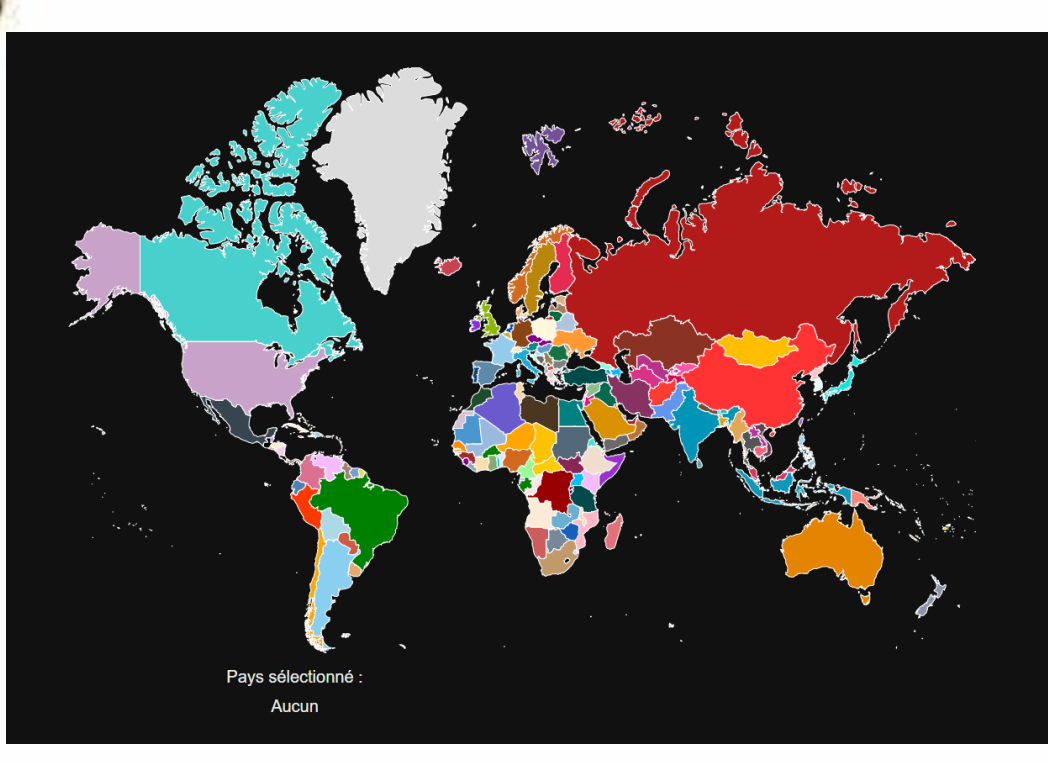

#### **La carte (le planisphère du monde)**

La carte digitale est l'élément principal de notre projet interactif. C'est sur cette carte que nous allons choisir le pays qui correspond à la résolution l'énigme. La navigation et la recherche des pays sur ce planisphère digital constituent nos principaux degrés d'interactivité.

#### <span id="page-7-0"></span>**3.4 Choix graphiques et d'interface**

Notre planisphère digital est dans un premier temps une image vectorielle dont chacun des points a été transcrit en html puis, à l'aide du JavaScript a été rendu cliquable et inséré dans le Twine. Pour l'aspect graphique, nous avons choisi de colorier chaque pays d'une couleur différente pour mieux les distinguer. Les couleurs ont été choisies de manière aléatoire. Le fond de la carte est noir pour augmenter le contraste avec les pays. Lorsque que l'on survole les pays, ceux-ci deviennent blancs pour éviter un autre souci de contraste avec les pays alentours.

Journal 15/01/2018 c séjour chez les égyptiens a été très enrichissant. Les égyptie m'ont raconté pleins d'histoires. Apparemment nos ancêtres ont commencé à compter les jours à cause des crues du Nil qui provoquaient des innondations. Dans l'Égypte ancienne, Sini l'étoile la plus étincelante était identifiée à la déesse Jsis. Une fois par an, pendant 50 jours, l'étoile se couchait en même temps que le lever du soleil. Cette période marquait le solstice d'été et coincidait avec une période d'inondation du Nil. Ce phénomène se répétait tous les 365 jours Ainsi les eguptiens ont commencé à noter ces dates récurrentes et ont créé notre calendrier qui a peu changé aujourd'hui! Je suis heureux d'avoir passé ce mois de janvier au chaud à me dorer les rteils sous le soleil brûlant du désert. Mais il est temps de changer d'air. Les crocodiles n'ont plus de secrets pour moi, je pars re leurs cousins et pleins d'autres animaux exotiques! A moi les bestioles bizarres et dangereuses, les médus les mygales géantes! A moi les koalas et les kangour

#### **Un exemple d'énigme apparue en Egypte**

Il y avait aussi de beaucoup de travaux graphiques sur l'affichage des énigmes.

Le critère le plus important pour le choix de police a été la lisibilité pour que l'utilisateur n'aie pas d'efforts à faire pour la lecture. Notre scénario est retranscrit grâce à un journal de voyage. Il est donc retranscrit sur une page de journal avec une police qui se rapproche le plus de l'écriture manuscrite tout en ayant une bonne lisibilité pour les utilisateurs. Notre choix final est tourné vers le 'Papyrus'.

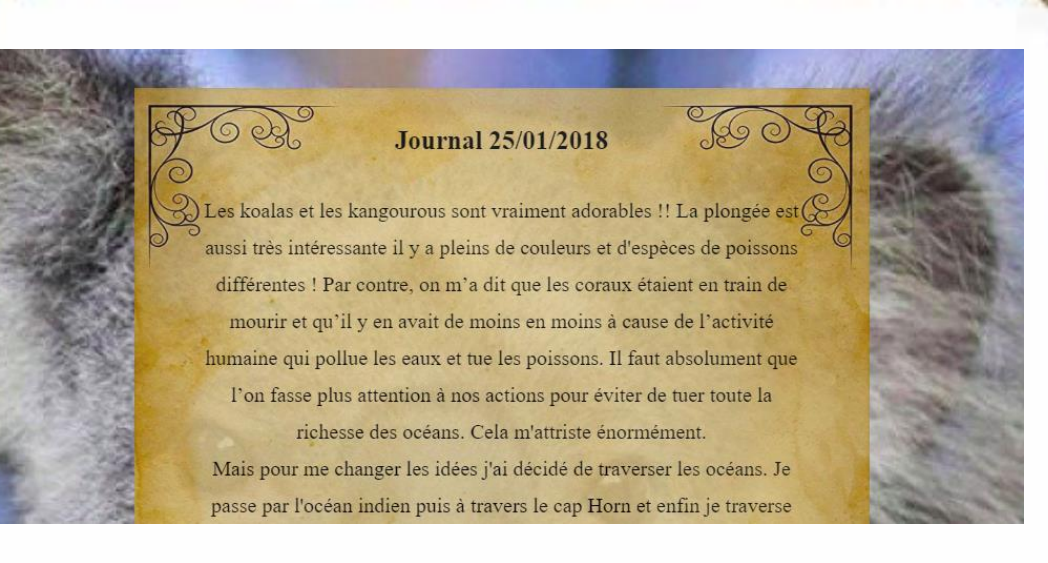

Nous avons choisi de faire apparaître les énigmes sur un papier de type post-it. Nous l'avons rendu légèrement transparent pour ne pas cacher complètement l'image de fond et créer une bonne harmonie d'ensemble.

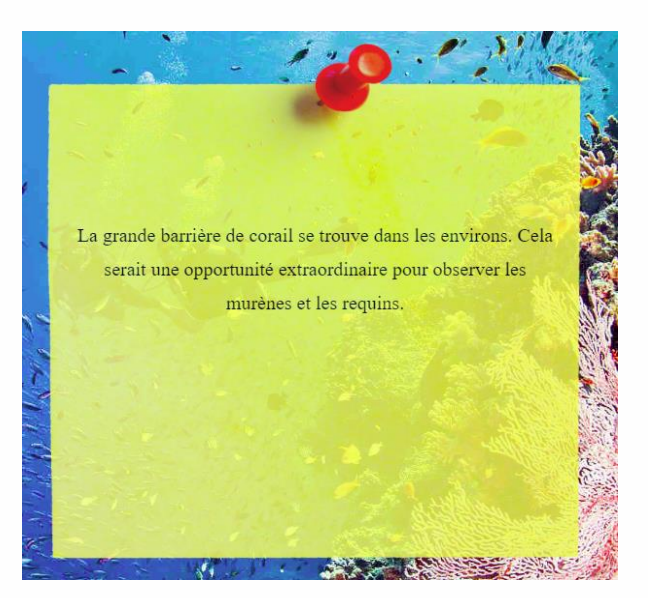

#### <span id="page-8-0"></span>**4. Conclusion**

L'objectif de notre projet était de réaliser une expérience interactive pour attirer l'attention de l'utilisateur et créer un lien entre le ludique et l'éducatif.

Nous avons atteint les objectifs que nous nous étions fixés. La carte fonctionne et l'histoire correspond à l'idée originale. Néanmoins, le manque de temps nous a imposé des choix afin de terminer le projet dans les temps.

Un des problèmes récurrents est que la carte n'est pas manipulable facilement et cliquer par exemple sur le Népal devient une épreuve de patience. Pour contourner ce problème, il serait possible de découper la carte en sous-zones par continent afin de pouvoir sélectionner cette sous-zone dans un premier temps puis un zoom sur cette dernière serait fait et les pays seraient affichés en plus grand.

Également sur la carte, l'utilisation aurait été plus fluide si le joueur était directement envoyé à la page suivante en cliquant sur le pays (au lieu de cliquer sur valider son choix à chaque étape).

Le problème principal est que le projet n'est pas adapté à une utilisation sur smartphone quand on connaît la relation que notre cible a avec cet appareil. Il serait judicieux d'adapter la navigation à ce dernier, la modification de la carte proposée précédemment serait d'ailleurs nécessaire à cette adaptation.

#### <span id="page-9-0"></span>**4.1 Commentaire par les membres du groupe :**

#### Xinyue JIANG

 Avant de commencer ce projet, je n'avais jamais eu l'occasion de réaliser un jeu. Ça a vraiment été une expérience très enrichissante.

Le groupe est composé de membres qui viennent de différentes filières, nous pouvons donc partager nos connaissances pour résoudre les différents problèmes.

Nous avons rencontré beaucoup de problèmes pendant le projet, l'invention du scénario, la mise en page du jeu, la programmation en JAVASCRIPT etc. Mais à la fin nous avons réussi à tous les résoudre. J'ai appris beaucoup de choses pendant ce projet, comment utiliser Twine, comment utiliser les langages CSS/HTML pour personnaliser un site etc.

Cependant, à cause du temps limité que nous avions pour le projet, il y a aussi des idées que nous n'avons pas pu apporter dans notre jeu et qui peuvent être améliorées dans le futur.

Mais en conclusion, c'est très satisfaisant de voir le passage des idées du cadre de jeu et les histoires dans la tête à la réalisation d'un jeu qui fonctionne bien.

#### Amad Sayid FAYE

 Ce projet m'a permis de découvrir et approfondir nos connaissances dans des logiciels et outils, tels que Twine, html ou JavaScript. Nous avons également appris à travailler ensemble en exploitant les compétences et le savoir-faire de chacun. Audelà de ce partage de connaissances entre les différents membres du groupe, se dessinent les contours un groupe soudé.

Ce projet se serait mieux passé si nous avions accordé plus d'importance à la gestion du temps et l'organisation des différentes tâches. Cela permettrait de faciliter la coordination des tâches et de finir plus tôt.

#### Axel BARBOSA

 Je partage l'avis de mes camarades concernant l'apport de ce projet sur le plan technique et sur la gestion de projet sur des technologies nouvelles, et un exercice nouveau.

L'hétérogénéité du groupe tant sur le plan personnel que scolaire nous a permis de beaucoup échanger ; étant parti à l'étranger le semestre dernier où j'étais dans la position inverse il fallait que je m'intègre à un groupe.

N'ayant d'habitude pas de l'imagination pour inventer des histoires, je me suis surpris à imaginer des situations qui pourraient arriver à notre personnage. Je me suis rendu compte que raconter des histoires n'était pas si difficile que ça, il fallait simplement se lancer.

#### Alice FABRE

 J'ai commencé le projet avec aucune expérience en informatique ou en code. La réalisation de ce projet a été quelque chose de totalement innovant. J'ai donc appris énormément sur l'interface des logiciels, que celle-ci passe par du code ou des logiciels de création de pages web.

L'UV SI28 m'a également enseigné énormément d'outils pour réaliser le projet.

Globalement lorsque j'ai commencé le projet je n'avais absolument aucune idée de la façon dont il allait être réalisé. Globalement je suis satisfaite du rendu final.

Ma critique se porte plutôt sur l'interface du projet. Je trouve que les visuels sont très carrés et assez chargés notamment à cause des fonds d'écran. Des lignes plus souples avec moins d'angles auraient rendu l'histoire un peu plus agréable à lire et à voyager. Les tons sont aussi très diversifiés et cela abime la vision globale du projet. Une utilisation de tons plus doux et plus uniformes auraient donné un vrai caractère au projet. De plus les énigmes ne sont pas très développées. Mais le but était de rendre le site très accessible aux jeunes enfants et améliorer leur culture générale. Je pense que cet objectif a très bien été réalisé.

Si ce projet était à refaire avec un plus haut niveau de compétences, j'aurais amélioré les énigmes et l'interface. Une approche via Unity aurait été très intéressante, avec une vision 360 degré des lieux, et une recherche active des indices. Par exemple, un cadre ou une feuille déchirée aurait été trouvée dans un coin. Une autre approche intéressante aurait été de créer une narration non linéaire, avec un scénario plus développé et plus de pays accessibles dans lesquels l'utilisateur se rendrait sans indice, mais en suivant une piste, et des lieux où il se retrouverait face à des culs-de-sac.

Globalement je trouve que tout est bien qui finit bien.

Moufang VELGE

C'est le premier projet dans lequel j'ai travaillé avec des jeunes durant ma première année d'étude en France. Cela me rappelle mon ancienne vie d'école pendant que j'étais étudiante.

Avec ce projet, j'ai progressé dans la conception de création d'interactions.

1. Apprendre à utiliser des logiciels et outils tels que Twine, HTML, Photoshop, et illustrator etc...

2. Avoir une expérience de travailler avec un groupe hétérogène avec des membres possédant une grande diversité (différentes formations et origines).

3. approfondir mes compétences en réalisation et gestion de projet.

4. Participer à la résolution les problèmes rencontrés durant le projet.

5. faire des propositions à chaque étape de projet et partager mes idées avec les autres membres du groupe.

Nous étions confrontés parfois aux limites de la technologie cela rendait certaines idées ou propositions très difficiles à réaliser voire impossible.

#### <span id="page-12-0"></span>**5. Annexes**

#### <span id="page-12-1"></span>**5.1 Le scénario**

#### **Introduction**

C'est noël, le jour des retrouvailles avec toute la famille. Chaque année tu es impatient de retrouver tout le monde, surtout ton grand-père Serge. C'est un Aventurier, et il passe l'année à explorer le monde entier. Chaque noël, il revient à la maison pour les fêtes et partage le repas de noël avec vous. Et à chaque fois il ne manque pas de te rapporter un souvenir incroyable !

Mais cette année grand-père manque à l'appel. Tu passes toute la soirée à te demander où il est passé, car tu n'as aucune nouvelle de lui.

Anxieux tu décides d'aller faire un tour dans son bureau au cas où il aurait laissé un petit mot à ton attention.

Le bureau est rempli de merveilles. Tu savais que ton grand-père voyageait beaucoup mais là c'est extraordinaire. Il y a des reliques et des statues partout. Au milieu de la salle il y a un grand bureau en chêne. Il est recouvert de papiers anciens. Et sur le côté trône un globe. Il est usé et recouvert d'épingles. Mais il est impressionnant.

Tu te sens attiré par ce globe, ça te donne envie de voyager... Au milieu du bureau, sur tous les papiers, il y a une feuille déchirée.

C'est une page de journal. Tu la lis.

#### **Vers Finlande :**

• **Enigme 1**

#### **Journal 25/12/2017**

Je suis affreusement déçu ! Je n'ai eu aucun cadeau à Noël. Pourtant j'ai bien travaillé toute l'année. Ah quelle tristesse lors d'une si belle période de retrouvailles avec ma famille… Le père Noël m'a-t-il oublié cette année ?

L'autre jour, j'ai entendu des enfants parler d'un village lointain... Le village du père noël. Il parait qu'il y fait très froid. Il vit avec ses lutins et ses rennes majestueux. Quel endroit magique, il faut absolument que je m'y rende et que j'observe tout ça de plus près !

Tu sais où tu dois te rendre pour trouver ton grand-père !

#### • **Enigme 2**

Des rumeurs courent que le petit matin, tu peux siroter ton chocolat chaud en regardant des aurores boréales. Un mélange de couleurs incroyables qui dansent dans le ciel. C'est dû à la modification du champ magnétique de la terre.

C'est bon tu sais où tu vas !

• **Énigme libre**

On peut y faire du chien de traineau !

Direction la Finlande !

#### **Finlande vers Egypte**

• **Enigme 1**

#### **Journal 31/12/2017**

On est le 31 décembre… Le dernier jour de l'année. Mais ça me parait bizarre tout de même… Pourquoi l'année finit-t-elle en plein milieu de l'hiver ? Quand on y pense ça parait assez illogique, ce serait mieux au printemps.

Et pourquoi y-a-t 'il 365 jours dans l'année ? C'est bizarre ça aussi, ce n'est pas un chiffre rond, c'est peu divisible, et puis ce n'est pas vraiment pratique pour compter les jours.

Tout cela m'intrigue beaucoup. Je songe partir d'ici. De toute façon mes orteils sont devenus violets et je n'ai pas moyen de les réchauffer.

C'est décidé je m'en vais ! Direction le soleil, découvrir les secrets de notre année apparemment bien calculée.

Tu sais où vas !

#### • **Enigme 2**

Note à moi-même : observer les crocodiles. Les plus gros spécimens hantent les eaux du fleuve, à ne surtout pas manquer !

#### • **Enigme libre**

C'est l'occasion parfaite pour explorer les tombes de pharaons, les pyramides ! Direction l'Egypte !

#### **Egypte vers Australie**

• **Enigme1**

#### **Journal 15/01/2018**

Ce séjour chez les égyptiens a été très enrichissant. Les égyptiens m'ont raconté pleins d'histoires. Apparemment nos ancêtres ont commencé à compter les jours à cause des crues du Nil qui provoquaient des inondations. Dans l'Égypte ancienne, Sirius, l'étoile la plus étincelante était identifiée à la déesse Isis. Une fois par an, pendant 50 jours, l'étoile se couchait en même temps que le lever du soleil. Cette période marquait le solstice d'été et coïncidait avec une période d'inondation du Nil. Ce phénomène se répétait tous les 365 jours.

Ainsi les égyptiens ont commencé à noter ces dates récurrentes et ont créé notre calendrier qui a peu changé aujourd'hui !

Je suis heureux d'avoir passé ce mois de janvier au chaud à me dorer les orteils sous le soleil brûlant du désert. Mais il est temps de changer d'air. Les crocodiles n'ont plus de secrets pour moi, je pars rencontrer leurs cousins et pleins d'autres animaux exotiques !

A moi les bestioles bizarres et dangereuses, les méduses mortelles et les mygales géantes !

A moi les koalas et les kangourous !

Tu sais exactement où aller

• **Enigme 2**

La grande barrière de corail se trouve dans les environs. Cela serait une opportunité extraordinaire pour observer les murènes et les requins.

Tu sais où te rendre

• **Enigme libre**

C'est une île énorme !

Tu prends le premier avion pour l'Australie !

#### **Australie vers Brésil**

#### • **Enigme 1**

Les koalas et les kangourous sont vraiment adorables !! La plongée est aussi très intéressante il y a pleins de couleurs et d'espèces de poissons différentes ! Par contre, on m'a dit que les coraux étaient en train de mourir et qu'il y en avait de moins en moins à cause de l'activité humaine qui pollue les eaux et tue les poissons. Il faut absolument que l'on fasse plus attention à nos actions pour éviter de tuer toute la richesse des océans. Cela m'attriste énormément.

Mais pour me changer les idées j'ai décidé de traverser les océans. Je passe par l'océan indien puis à travers le cap Horn et enfin je traverse l'océan Atlantique. Ce périple va me prendre du temps mais quelle belle expérience cela va être ! En plus c'est plus écolo que l'avion.

Il faut que je me dépêche, un des carnavals les plus connu du monde se déroule le 9 février. J'ai hâte de défiler dans la rue avec mon plus beau costume. La samba n'a pas de secret pour moi, je danse comme un jeune :D (les jeunes utilisent un smiley comme ça je crois) !!!!

Tu sautes dans le premier bateau, sans aucune hésitation.

#### • **Enigme 2**

La statue du Christ Rédempteur est tellement impressionnante !! Je viens d'apprendre que c'est un français qui a fait la conception de cette structure !

> J'ai hâte de la voir en entier ! Ça y est ! Tu sais où aller !

#### • **Enigme libre**

On peut aller visiter le poumon de la terre, la Forêt amazonienne. Tu en es certain désormais : tu pars au Brésil visiter sa capitale : Rio!

#### **Brésil vers Italie**

• **Enigme 1**

#### **Journal 19/03/2018**

Je dois avouer que je ne suis pas aussi jeune que je pensais, j'ai eu de la fièvre et suis-je resté à l'hôpital pendant presque un mois. Je ne sais pas si c'est parce que j'étais excité pour le carnaval ou à cause de mon long voyage. Mais je me suis bien reposé ce mois-ci. Il est maintenant temps de repartir.

J'ai mangé plusieurs plats brésiliens tous très bons. Mais les pâtes et les pizzas me manquent beaucoup et surtout le tiramisu !!

C'est le moment de partir à la recherche du meilleur des tiramisus !!!

Tu cours vers l'aéroport pour te rendre à ta destination

#### • **Enigme 2**

Le Colisée a une beauté sauvage qui m'attire, j'espère qu'il y a encore des combats dans l'arène.

Tu sais où tu vas !

#### • **Enigme libre**

Dans ce pays, on peut voir différents types architecturaux. Il y a l'architecture byzantine, romaine, gothique et baroque, chacune a sa spécialité, mais elles sont toutes aussi charmantes.

Direction l'Italie !

#### **Italie vers Russie**

• **Enigme1**

#### *Journal 14/04/2019*

Il y a vraiment beaucoup de types architecturaux en Italie. Ça me fait penser à d'autres pays qui ont aussi un style architectural très spécial.

Je pense à un pays en particulier, celui qui a le plus grand territoire du monde, il se trouve sur le continent asiatique en majeure partie mais la plupart des gens habitent en Europe.

La place rouge est son symbole. Et dans sa langue d'origine, 'rouge' a aussi le sens de 'joli', de ce fait place rouge veut dire 'une jolie place'.

Tu prends les billets de trains sans attendre.

#### • **Enigme 2**

Je peux aussi aller visiter Lac Baïkal. Le lac le plus profond qui contient le plus d'eau au monde. Il y a plus de 1700 types de plantes et animaux qui vivent à l'intérieur et à ses alentours.

Tu ne perds plus de temps et tu réserves ton billet.

• **Enigme libre**

C'est le plus grand pays du monde !

Direction la Russie !

#### **Russie vers Jordanie**

• **Enigme 1**

#### **Journal 28/05/2018**

La Russie est si énorme que j'y ai passé beaucoup de temps pour bien visiter ici. Les bâtiments Russe sont tellement beaux que j'ai l'impression de me trouver dans un conte de fée. Je redoutais un peu le froid glacial de la Russie mais c'était si beau que je ne regrette absolument pas d'être venu. Le lac Baïkal ne m'a donné qu'une envie : me baigner ! Je me lance vers un pays un peu plus chaud ! Un ami m'a parlé de la mer morte, un endroit où on flotterait comme par magie... Je n'ai jamais lu un livre en me baignant ! Direction le Sud !

Tu sais où est ton grand-père s'est rendu !

• **Enigme 2**

Il y a aussi les constructions incroyables dans ce pays, l'ancienne ville de Petra. Elle a été construite vers le VIe siècle avant J.-C. Elle est presque entièrement creusée dans la roche et entourée de falaises, elle conduit à un étroit passage de canyon d'environ 1,5 km de long. J'aimerais bien aller la voir !

Plus de temps à perdre!

• **Enigme libre**

Les ruines et le désert m'attendent, j'ai hâte de partir les visiter.

Tu pars en Jordanie.

#### **Jordanie vers Népal**

• **Enigme 1**

#### **Journal 11/06/2018**

Pendant plusieurs mois, j'ai visité des déserts et la mer (même la mer morte) !! Mais je n'ai pas encore eu l'occasion de monter dans les nuages, de les caresser, de m'évader en haut des montagnes. J'aimerais tellement réaliser l'ascension du mont Everest ! Être au plus haut, surplomber la terre entière, avoir la plus belle des vues !

Et puis j'aurais l'occasion de partir à la recherche du yéti ! Cette créature mi-homme mi-ours qui hante les montagnes.

Je vais pouvoir explorer les temples bouddhistes et voir les millions de statues de Bouddha, un être mythique qui aurait créé le bouddhisme, une vraie philosophie de vie.

Tu sais où se trouvent ces montagnes mythiques

• **Enigme 2**

Ce pays est traversé par la chaîne de l'Himalaya.

Son drapeau national est le seul qui n'est pas rectangulaire ou carré.

Ça y est ! Tu sais où aller !

• **Enigme libre**

Le pays est situé entre l'Inde et la Chine.

Direction le Népal !

#### **Népal vers Cambodge**

• **Enigme 1**

#### **Journal 30/06/2018**

Je suis enfin au pied du mont Everest ! Quelle magnificence ! J'ai entendu dire que plusieurs escales partaient pour grimper sur cette montagne, mais que beaucoup ne revenaient pas, et mouraient pendant l'ascension. Les corps restent sur les flancs de la montagne et personne ne les retirent ! Le mont Everest est un vrai cimetière. C'est affreux. Cela m'a fait passer toute envie d'y monter. Mais la vue reste splendide. Je suis au Camp de Base de l'Everest, le lever de soleil est sublime, et le coucher l'est encore plus !

Katmandu, la capitale est remplie de temples, de pagodes, de palais et de places situées au coeur de la ville Antique. Les habitants m'ont conseillé d'aller voir Ankor Wat, l'un des édifices Bouddhistes le plus connu.

C'est pourquoi j'ai décidé de partir le visiter. Direction les rizières et les temples sauvages envahis par la nature !

Tu sais où aller !

#### • **Enigmes 2**

Les habitants vivent dans des maisons sur pilotis pour éviter les nombreuses inondations qui ont lieu chaque année dans ce pays plat.

Tu sais où aller !

#### • **Enigme libre**

Le pays est une Monarchie Constitutionnelle, c'est à dire qu'il y a toujours un Roi qui dirige le pays ! Direction le Cambodge !

#### **Cambodge vers Inde**

• **Enigme 1**

#### **Journal 20/07/2018**

Ankor Wat est encore plus impressionnant en vrai. Les Népalais n'avaient absolument pas menti à son égard. Ce temple était autrefois un temple Hindu, dédié à Vishnou, un dieu Hindou, protecteur et conservateur du monde, chargé de veiller à son évolution, sans jamais le détruire. Il fait partie de la trinité hindoue avec Brahma le créateur et Shiva le destructeur.

Le Cambodge est un pays absolument magnifique. Les temples sont envahis par la nature, et pleins de moines bouddhistes vivent encore dans ces temples. Ils sont tous habillés de toges orange, on ne peut pas les manquer !

En parlant de temples je n'ai pas encore vu le Taj Mahal ! Une merveille de l'architecture. C'est un grandiose palais qu'un sultan à fait construire pour sa défunte femme.

Tu sais où se trouve le Taj Mahal !

#### • **Enigme 2**

C'est un pays ou la vache est sacrée ! Pas question d'y toucher, c'est elle la reine.

Ça y est ! Tu sais où est ta prochaine destination !

#### • **Enigme libre**

C'est un des pays les plus peuplés du monde avec un peu plus de 1,3 milliards d'habitants.

Ils sont aussi très doués en informatique et en mathématiques. Direction l'Inde !

#### **Inde vers Chine**

• **Enigme 1**

#### **Journal 24/08/2018**

Qu'est-ce qu'il fait chaud en Inde ! Il fait en moyenne 34 degrés et en plus il pleut ! Il est temps de quitter la bonne nourriture indienne et leur hospitalité pour un pays où il fait un peu plus beau en août. J'ai encore envie de voir des vieux bâtiments. J'ai lu beaucoup de livres à propos d'une muraille séparant un pays entier ! Et d'autres légendes à propos de soldats enterrés dans une tombe pour accompagner leur maître dans l'au-delà... En plus, dans un mois, ils vont célébrer la fête de la lune !! Apparemment les gâteaux de lune sont très bons (mais sans doute pas aussi bon que le tiramisu). Les fêtes sont très difficiles à retenir, même pour les autochtones, parce qu'elles suivent un calendrier spécial. Ça me casse la tête de regarder tous ces documents sur internet, je vais y aller directement et leur poser toutes mes questions !

La muraille, les soldats... La lune ! Mais oui ton grand-père t'en a déjà parlé, tu sais où il est allé !

#### • **Enigme 2**

Leur langue s'écrit avec des caractères dessinés qui ont chacun une signification différente et combinés, ils peuvent prendre des sens tout à fait différents. Il existe plus de 56 000 caractères !

J'ai hâte d'échanger et d'apprendre de cette culture !

#### • **Enigme libre**

C'est aussi le pays le plus peuplé au monde et profite d'une croissance étonnante depuis quelques années.

Direction la Chine !

**Chine vers Pérou**

• **Enigme 1**

#### **Journal 02/10/2018**

La Chine est vraiment un pays immense! En un mois je suis passé d'un paysage montagneux à un désert peuplé de scarabées jusque dans des plaines recouvertes de neige, sans oublier des kilomètres de côte remplis de villes gigantesques...

J'ai aussi eu accès à beaucoup de bibliothèques très anciennes, et j'ai découvert dans des anciens manuscrits une certaine ville du nom de Machu Picchu... C'est une ville mystérieuse, surnommée la «ville perdue» de l'empire Inca. Une ville perdue ? Quoi ? Elle ne le restera pas longtemps avec moi à ses trousses ! Il faut à tout prix que je parte à sa recherche !

#### Tu sais où est le Machu Picchu !

#### • **Enigme 2**

Le pays est recouvert de forêts, de montagnes et entouré par des océans. Il y vit pleins d'espèces rares et différentes, comme des lamas en montagne, des pingouins sur les côtes, des chats géants dans les forêts et des milliers d'oiseaux. Il y a même des aborigènes qui vivent au fond des forêts et qui n'en sont jamais sortis !

Ça a l'air merveilleux !

#### • **Enigme libre**

Beaucoup de ruines Incas se trouvent dans la forêt Amazonienne. Il y a aussi du volcanisme au Pérou.

Pérou.

**Pérou vers Mexique**

• **Enigme 1**

#### **Journal 26/10/2018**

Le Pérou est un pays plein de merveilles, et qu'est-ce qu'ils mangent bien ! C'est sûr, j'y retournerais mais là je dois partir. D'après les Péruviens, il y aurait un certain jour dédié aux morts. Cette fête est très importante et aura lieu dans quelques jours, le 2 novembre dans un pays proche ! Les gens se déguisent en mort et les célèbrent dans toutes les rues avec pleins de chants, des couleurs et des cérémonies. J'ai hâte de voir ça, enfin un pays où les gens ne sont pas tristes à la fin d'une belle

vie.

La fête des morts ! Tu sais où c'est !

• **Enigme 2**

Là-bas, ils cuisinent d'excellents tacos al pastor. Mais leur capitale est aussi la plus polluée de toutes.

Ahhh les tacos...

#### • **Enigme libre**

C'est aussi un pays connu pour faire la siesta ! Les Mexicains se cachent sous leurs sombreros et font la sieste au soleil.

Tu pars au Mexique !

Arrivé au Mexique début novembre, tu profites de la fête des morts avant de chercher la trace de ton grand-père.

Malheureusement, tu ne trouves pas de pages de journal abandonnées. Tu as beau chercher à travers tout le pays, pas de signe de celles-ci. Tu te diriges alors vers un arbre sous lequel un mexicain fait la sieste. D'un air dépité tu lui demandes s'il n'aurait pas un peu d'eau. Il te répond en français :

"Mais bien sur ma jeune pousse, voici de l'eau fraîche !"

Et en te tendant la bouteille, il relève sa tête, et sous le sombrero tu découvres ton grand-père !!!

Son périple à travers tous les pays du monde l'a achevé. Il s'est assis auprès d'un arbre à l'ombre et ne s'était pas réveillé depuis !

Vous décidez donc d'aller manger des tacos al pastor afin qu'il te raconte toutes ses péripéties.

Une fois le repas avalé, vous faites un tour dans la ville avant de repartir.

Mission accomplie ! Retour à la maison pour les fêtes

Toute la famille est très contente de vous retrouver Serge et toi pour fêter Noël, tu n'as pas envoyé beaucoup de nouvelles depuis ton départ l'année dernière mais ils comptaient sur toi pour retrouver l'aventurier de la famille.

Ça va vous en faire des histoires à raconter !

C'est ainsi que l'histoire s'achève, les crédits c'est par ici !

#### <span id="page-28-0"></span>**5.2 Les références des images**

#### • Bureau

[https://cdna.artstation.com/p/assets/images/images/001/995/014/large/matt-bard](https://cdna.artstation.com/p/assets/images/images/001/995/014/large/matt-bard-mattbard-tr-ingame-01.jpg?1455697647)[mattbard-tr-ingame-01.jpg?1455697647](https://cdna.artstation.com/p/assets/images/images/001/995/014/large/matt-bard-mattbard-tr-ingame-01.jpg?1455697647)

#### **Journal**

[https://images-na.ssl-images-amazon.com/images/I/717ZpPUsr9L.\\_SL1500\\_.jpg](https://images-na.ssl-images-amazon.com/images/I/717ZpPUsr9L._SL1500_.jpg)

• Post-it

[https://lh4.ggpht.com/er4T35JxjGnIFYL\\_p7HU9G0GFwNJ2eZzt1oGloPL9RC18f\\_MUU4h](https://lh4.ggpht.com/er4T35JxjGnIFYL_p7HU9G0GFwNJ2eZzt1oGloPL9RC18f_MUU4h5_wwHI6IGGKWIuw=w315) [5\\_wwHI6IGGKWIuw=w315](https://lh4.ggpht.com/er4T35JxjGnIFYL_p7HU9G0GFwNJ2eZzt1oGloPL9RC18f_MUU4h5_wwHI6IGGKWIuw=w315)

• Australie

[https://crystalbrookmarina.com/wp-content/uploads/2019/04/SYGBR-Famil-](https://crystalbrookmarina.com/wp-content/uploads/2019/04/SYGBR-Famil-2019.jpg)[2019.jpg](https://crystalbrookmarina.com/wp-content/uploads/2019/04/SYGBR-Famil-2019.jpg) [https://cloetclem.fr/wp-content/uploads/2019/09/IMG\\_2361.jpg](https://cloetclem.fr/wp-content/uploads/2019/09/IMG_2361.jpg) [https://static.nationalgeographic.fr/files/styles/desktop/public/koalas-australia-](https://static.nationalgeographic.fr/files/styles/desktop/public/koalas-australia-001.jpg)[001.jpg](https://static.nationalgeographic.fr/files/styles/desktop/public/koalas-australia-001.jpg)

• Brésil

[https://miro.medium.com/max/5376/1\\*99xsCrJTe545P7upLiozDg.jpeg](https://miro.medium.com/max/5376/1*99xsCrJTe545P7upLiozDg.jpeg) [https://up.gc](https://up.gc-img.net/post_img_web/2016/06/9bf4755ce793ca937d88fde49779d62d_10556.jpeg)[img.net/post\\_img\\_web/2016/06/9bf4755ce793ca937d88fde49779d62d\\_10556.jpeg](https://up.gc-img.net/post_img_web/2016/06/9bf4755ce793ca937d88fde49779d62d_10556.jpeg) [http://blog.amplitudes.com/wp-content/uploads/2019/06/Amplitudes\\_008830-Bre](http://blog.amplitudes.com/wp-content/uploads/2019/06/Amplitudes_008830-Bresil_Blog.jpg)[sil\\_Blog.jpg](http://blog.amplitudes.com/wp-content/uploads/2019/06/Amplitudes_008830-Bresil_Blog.jpg)

• Noel

[https://cache.marieclaire.fr/data/photo/w1000\\_ci/1bj/entretenir-son-sapin.jpg](https://cache.marieclaire.fr/data/photo/w1000_ci/1bj/entretenir-son-sapin.jpg)

• Cambodge

<https://www.cambodia-roads.fr/wp-content/uploads/2016/07/Siem-Reap-2.jpg> [https://deuxvelosdesrails.ovh/wp-content/uploads/2019/01/IMG\\_9452-2073x1382-](https://deuxvelosdesrails.ovh/wp-content/uploads/2019/01/IMG_9452-2073x1382-1.jpg) [1.jpg](https://deuxvelosdesrails.ovh/wp-content/uploads/2019/01/IMG_9452-2073x1382-1.jpg) [http://www.visitcambodia.org/sites/default/files/2018-07/13.1.1-kratie-wat-sorsor](http://www.visitcambodia.org/sites/default/files/2018-07/13.1.1-kratie-wat-sorsor-moi-roi.jpg)[moi-roi.jpg](http://www.visitcambodia.org/sites/default/files/2018-07/13.1.1-kratie-wat-sorsor-moi-roi.jpg)

#### • Chine

[https://img.51miz.com/Element/00/65/63/70/2d118245\\_E656370\\_68d19480.jpg](https://img.51miz.com/Element/00/65/63/70/2d118245_E656370_68d19480.jpg) [http://5b0988e595225.cdn.so](http://5b0988e595225.cdn.sohucs.com/images/20180918/e1444e31174f44fb945208be63f0213b.jpeg)[hucs.com/images/20180918/e1444e31174f44fb945208be63f0213b.jpeg](http://5b0988e595225.cdn.sohucs.com/images/20180918/e1444e31174f44fb945208be63f0213b.jpeg) <https://img4.cache.netease.com/photo/0025/2013-10-21/9BLU7QKT5BNQ0025.jpg>

#### • Egypte

<https://static.nationalgeographic.nl/files/03-nile-crocodile.jpg> <http://earth.publicdomainq.net/201801/25o/publicdomainq-0018212vadctn.jpg> [https://escapegame.imgix.net/wp-content/uploads/2018/02/pyramides.jpg?auto=for](https://escapegame.imgix.net/wp-content/uploads/2018/02/pyramides.jpg?auto=format%2Ccompress)[mat%2Ccompress](https://escapegame.imgix.net/wp-content/uploads/2018/02/pyramides.jpg?auto=format%2Ccompress)

#### • Finlande

[https://christmashousesafaris.com/userassets/uploads/2018/01/Northern-Lights-in-](https://christmashousesafaris.com/userassets/uploads/2018/01/Northern-Lights-in-Levi-10.11.13-mid-res.jpg)[Levi-10.11.13-mid-res.jpg](https://christmashousesafaris.com/userassets/uploads/2018/01/Northern-Lights-in-Levi-10.11.13-mid-res.jpg) <http://www.planetanimo.fr/wp-content/uploads/2016/11/traineau-chiens-2560.jpg> [https://www.ot-morillon.fr/wp-content/uploads/wpetourisme/6927147-diapo](https://www.ot-morillon.fr/wp-content/uploads/wpetourisme/6927147-diaporama.jpg)[rama.jpg](https://www.ot-morillon.fr/wp-content/uploads/wpetourisme/6927147-diaporama.jpg) <https://www.adhocnews.it/wp-content/uploads/2018/12/Copertina-1.jpg>

• Inde

<https://i.pinimg.com/originals/db/e7/13/dbe7139fa9962744c90bb2530c9e2d06.jpg> <https://chauffeurpriveeninde.com/wp-content/uploads/2018/12/Taj-mahal-istock.jpg> [http://plus.lesoir.be/sites/default/files/dpistyles\\_v2/ena\\_16\\_9\\_ex](http://plus.lesoir.be/sites/default/files/dpistyles_v2/ena_16_9_extra_big/2017/08/05/node_107976/5792262/public/2017/08/05/B9712796227Z.1_20170805173957_000+G419I72A9.1-0.jpg?itok=QXlsI1xC1502005766)[tra\\_big/2017/08/05/node\\_107976/5792262/pu](http://plus.lesoir.be/sites/default/files/dpistyles_v2/ena_16_9_extra_big/2017/08/05/node_107976/5792262/public/2017/08/05/B9712796227Z.1_20170805173957_000+G419I72A9.1-0.jpg?itok=QXlsI1xC1502005766)[blic/2017/08/05/B9712796227Z.1\\_20170805173957\\_000+G419I72A9.1-](http://plus.lesoir.be/sites/default/files/dpistyles_v2/ena_16_9_extra_big/2017/08/05/node_107976/5792262/public/2017/08/05/B9712796227Z.1_20170805173957_000+G419I72A9.1-0.jpg?itok=QXlsI1xC1502005766) [0.jpg?itok=QXlsI1xC1502005766](http://plus.lesoir.be/sites/default/files/dpistyles_v2/ena_16_9_extra_big/2017/08/05/node_107976/5792262/public/2017/08/05/B9712796227Z.1_20170805173957_000+G419I72A9.1-0.jpg?itok=QXlsI1xC1502005766)

#### • Italie

[https://steemitimages.com/DQmTrYXgHe1RESrMBGXzfzf1L8Vu-](https://steemitimages.com/DQmTrYXgHe1RESrMBGXzfzf1L8VuDyXfRTaPJZMDTtK3ryN/Fontana-di-Trevi-Rome-Italy.jpg)[DyXfRTaPJZMDTtK3ryN/Fontana-di-Trevi-Rome-Italy.jpg](https://steemitimages.com/DQmTrYXgHe1RESrMBGXzfzf1L8VuDyXfRTaPJZMDTtK3ryN/Fontana-di-Trevi-Rome-Italy.jpg) [https://occe-production.s3.amazonaws.com/uploads/58e340bf-b6b7-4bf7-9453-](https://occe-production.s3.amazonaws.com/uploads/58e340bf-b6b7-4bf7-9453-1565c34d431f.jpg) [1565c34d431f.jpg](https://occe-production.s3.amazonaws.com/uploads/58e340bf-b6b7-4bf7-9453-1565c34d431f.jpg) [https://portal-foodjobs.curriculum.com.br/wp-content/uploads/2016/05/shutters](https://portal-foodjobs.curriculum.com.br/wp-content/uploads/2016/05/shutterstock_289644335-1.jpg)[tock\\_289644335-1.jpg](https://portal-foodjobs.curriculum.com.br/wp-content/uploads/2016/05/shutterstock_289644335-1.jpg)

**Jordanie** 

[https://www.voyageway.com/wp-content/uploads/2016/06/desert-jordanie-wadi](https://www.voyageway.com/wp-content/uploads/2016/06/desert-jordanie-wadi-rum.jpg)[rum.jpg](https://www.voyageway.com/wp-content/uploads/2016/06/desert-jordanie-wadi-rum.jpg) <https://i.pinimg.com/originals/7c/98/ab/7c98abcb7e5c8769e6aa893698e79c08.jpg> [https://www.nomade-aventure.com/Content/Images/ImgProduits/JOR/547302\\_Pano](https://www.nomade-aventure.com/Content/Images/ImgProduits/JOR/547302_Panorama_xl.ori.jpg)[rama\\_xl.ori.jpg](https://www.nomade-aventure.com/Content/Images/ImgProduits/JOR/547302_Panorama_xl.ori.jpg)

#### • Mexique

[https://www.travelreport.mx/wp-content/uploads/2018/12/que-hacer-en-metepec](https://www.travelreport.mx/wp-content/uploads/2018/12/que-hacer-en-metepec-iglesia-.jpg)[iglesia-.jpg](https://www.travelreport.mx/wp-content/uploads/2018/12/que-hacer-en-metepec-iglesia-.jpg) [https://static.vecteezy.com/system/resources/previews/000/159/462/original/free](https://static.vecteezy.com/system/resources/previews/000/159/462/original/free-mexican-food-2-vectors.jpg)[mexican-food-2-vectors.jpg](https://static.vecteezy.com/system/resources/previews/000/159/462/original/free-mexican-food-2-vectors.jpg) [http://d3e1m60ptf1oym.cloudfront.net/c46e8937-6b74-4f2d-958b-](http://d3e1m60ptf1oym.cloudfront.net/c46e8937-6b74-4f2d-958b-6401cf8b1b43/G06174-FR-01_uxga.jpg)[6401cf8b1b43/G06174-FR-01\\_uxga.jpg](http://d3e1m60ptf1oym.cloudfront.net/c46e8937-6b74-4f2d-958b-6401cf8b1b43/G06174-FR-01_uxga.jpg)

#### • Népal

[https://photo.comptoir.fr/photos/voyage/3139/nepal/namo-bouddha/monastere-de](https://photo.comptoir.fr/photos/voyage/3139/nepal/namo-bouddha/monastere-de-namo-bouddha-nepal-520994-1280x640.jpg)[namo-bouddha-nepal-520994-1280x640.jpg](https://photo.comptoir.fr/photos/voyage/3139/nepal/namo-bouddha/monastere-de-namo-bouddha-nepal-520994-1280x640.jpg) <https://www.himalayanicefalltrekking.com/files/pics/dorje%20lakpa.jpg> https://s.yimg.com/uu/api/res/1.2/ FOcinjPPA.VMgJihdP3q0--[~B/aD0yNTkyO3c9Mzg3MjtzbT0xO2FwcGlkPXl0YWNoeW9u/http://me](https://s.yimg.com/uu/api/res/1.2/_FOcinjPPA.VMgJihdP3qQ--~B/aD0yNTkyO3c9Mzg3MjtzbT0xO2FwcGlkPXl0YWNoeW9u/http:/media.zenfs.com/fr-FR/homerun/huffingtonpost/76ce7adda85588e2f8376ce1970a616a)[dia.zenfs.com/fr-FR/homerun/huffingtonpost/76ce7adda85588e2f8376ce1970a616a](https://s.yimg.com/uu/api/res/1.2/_FOcinjPPA.VMgJihdP3qQ--~B/aD0yNTkyO3c9Mzg3MjtzbT0xO2FwcGlkPXl0YWNoeW9u/http:/media.zenfs.com/fr-FR/homerun/huffingtonpost/76ce7adda85588e2f8376ce1970a616a)

#### • Pérou

<https://i.pinimg.com/originals/85/7b/df/857bdf1a8d30094036d3405115646472.jpg> [https://farm6.staticflickr.com/5581/14858647886\\_66d6397342\\_o.jpg](https://farm6.staticflickr.com/5581/14858647886_66d6397342_o.jpg) [https://images.jg-cdn.com/image/26b19fd8-56bd-40ca-87a2-38c5449b5f93.jpg?tem](https://images.jg-cdn.com/image/26b19fd8-56bd-40ca-87a2-38c5449b5f93.jpg?template=fundraisingpagegalleryxl)[plate=fundraisingpagegalleryxl](https://images.jg-cdn.com/image/26b19fd8-56bd-40ca-87a2-38c5449b5f93.jpg?template=fundraisingpagegalleryxl)

#### • Russie

[http://resize-parismatch.ladmedia.fr/r/901,,forcex/img/var/news/sto](http://resize-parismatch.ladmedia.fr/r/901,,forcex/img/var/news/storage/images/paris-match/vivre/voyage/les-sublimes-fractures-du-lac-baikal-1005556/les-sublimes-fractures-du-lac-baikal-en-russie2/14262628-1-fre-FR/Les-sublimes-fractures-du-lac-Baikal-en-Russie.jpg)[rage/images/paris-match/vivre/voyage/les-sublimes-fractures-du-lac-baikal-](http://resize-parismatch.ladmedia.fr/r/901,,forcex/img/var/news/storage/images/paris-match/vivre/voyage/les-sublimes-fractures-du-lac-baikal-1005556/les-sublimes-fractures-du-lac-baikal-en-russie2/14262628-1-fre-FR/Les-sublimes-fractures-du-lac-Baikal-en-Russie.jpg)[1005556/les-sublimes-fractures-du-lac-baikal-en-russie2/14262628-1-fre-FR/Les-su](http://resize-parismatch.ladmedia.fr/r/901,,forcex/img/var/news/storage/images/paris-match/vivre/voyage/les-sublimes-fractures-du-lac-baikal-1005556/les-sublimes-fractures-du-lac-baikal-en-russie2/14262628-1-fre-FR/Les-sublimes-fractures-du-lac-Baikal-en-Russie.jpg)[blimes-fractures-du-lac-Baikal-en-Russie.jpg](http://resize-parismatch.ladmedia.fr/r/901,,forcex/img/var/news/storage/images/paris-match/vivre/voyage/les-sublimes-fractures-du-lac-baikal-1005556/les-sublimes-fractures-du-lac-baikal-en-russie2/14262628-1-fre-FR/Les-sublimes-fractures-du-lac-Baikal-en-Russie.jpg) [https://cdn.futura-sciences.com/buildsv6/images/mediumorigi](https://cdn.futura-sciences.com/buildsv6/images/mediumoriginal/a/6/0/a608a682c8_50144968_monuments-place-rouge-moscou-9.jpg)[nal/a/6/0/a608a682c8\\_50144968\\_monuments-place-rouge-moscou-9.jpg](https://cdn.futura-sciences.com/buildsv6/images/mediumoriginal/a/6/0/a608a682c8_50144968_monuments-place-rouge-moscou-9.jpg) [http://independentadvicefrom.me/media/top-10-des-pays-les-plus-grands-du-monde](http://independentadvicefrom.me/media/top-10-des-pays-les-plus-grands-du-monde-ceux-o%C3%B9-vaut-mieux-prendre-sa-boussole-topito__wZuBnLzlXYw91ck5WYyd2Xl5WdvUDMvcTMwIzLzRWYvxGc19CduVGdu92YtA3dv02bj5yb0lGcvRnLhlGZl12LvoDc0RHa.jpg)[ceux-o%C3%B9-vaut-mieux-prendre-sa-boussole-to](http://independentadvicefrom.me/media/top-10-des-pays-les-plus-grands-du-monde-ceux-o%C3%B9-vaut-mieux-prendre-sa-boussole-topito__wZuBnLzlXYw91ck5WYyd2Xl5WdvUDMvcTMwIzLzRWYvxGc19CduVGdu92YtA3dv02bj5yb0lGcvRnLhlGZl12LvoDc0RHa.jpg)[pito\\_\\_wZuBnLzlXYw91ck5WYyd2Xl5WdvUDMvcTMwIzLzR-](http://independentadvicefrom.me/media/top-10-des-pays-les-plus-grands-du-monde-ceux-o%C3%B9-vaut-mieux-prendre-sa-boussole-topito__wZuBnLzlXYw91ck5WYyd2Xl5WdvUDMvcTMwIzLzRWYvxGc19CduVGdu92YtA3dv02bj5yb0lGcvRnLhlGZl12LvoDc0RHa.jpg)[WYvxGc19CduVGdu92YtA3dv02bj5yb0lGcvRnLhlGZl12LvoDc0RHa.jpg](http://independentadvicefrom.me/media/top-10-des-pays-les-plus-grands-du-monde-ceux-o%C3%B9-vaut-mieux-prendre-sa-boussole-topito__wZuBnLzlXYw91ck5WYyd2Xl5WdvUDMvcTMwIzLzRWYvxGc19CduVGdu92YtA3dv02bj5yb0lGcvRnLhlGZl12LvoDc0RHa.jpg)

#### <span id="page-31-0"></span>**5.3 Les références des musiques**

[https://www.you](https://www.youtube.com/watch?v=Ftum-ejy2B8)[tube.com/watch?v=Ftum-ejy2B8](https://www.youtube.com/watch?v=Ftum-ejy2B8)

Brésil

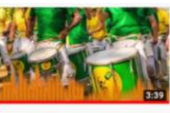

BATUCADA BRESILIENNE by CREASHOW ntreprise.fr/proje<br>הם 1.41 דם ל1.

#### [https://www.you](https://www.youtube.com/watch?v=AMUmGPFQEu0&t=29s)[tube.com/watch?v=AMUmGPFQEu0&t](https://www.youtube.com/watch?v=AMUmGPFQEu0&t=29s)  $=29s$

Népal

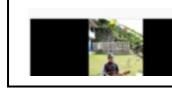

"Sempiriri" ("Resham Firiri"),<br>chanson traditionnelle du Népal<br>Julie Ballleul - 4.7K views

#### [https://www.you](https://www.youtube.com/watch?v=L4iDAqTglzQ)[tube.com/watch?v=L4iDAqTglzQ](https://www.youtube.com/watch?v=L4iDAqTglzQ)

#### Russie

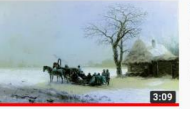

Russian Folk Music - Russian Winter<br>Fantasy & World Music by the Fiechters - 2.3M views ian folk music about a cold winter in the Russian<br>tryside. This music is called Russian Winter. We hone you

[https://www.you](https://www.youtube.com/watch?v=uyyT9YagTIY&t=89s)[tube.com/watch?v=uyyT9YagTIY&t](https://www.youtube.com/watch?v=uyyT9YagTIY&t=89s) [=89s](https://www.youtube.com/watch?v=uyyT9YagTIY&t=89s)

Italie

#Italie #Sicile l'hospitalité des Siciliens en musique .<br>Ia vidéo ) ABONNEZ-VOUS<br>Ies vidéos sur YouTube cord

[https://www.you](https://www.youtube.com/watch?v=3bT2onjIwWU)[tube.com/watch?v=3bT2onjIwWU](https://www.youtube.com/watch?v=3bT2onjIwWU)

#### Australie

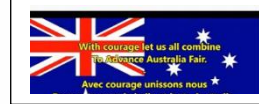

Hymne national de Australie -Avance belle et juste Australie... JR videos · 30K v National anthem of Australia - Advance Australia Fair

#### [https://www.you-](https://www.youtube.com/watch?v=U0VQRCzNEWY&t=80s)

[tube.com/watch?v=U0VQRCzNEWY&t](https://www.youtube.com/watch?v=U0VQRCzNEWY&t=80s)  $=80s$ 

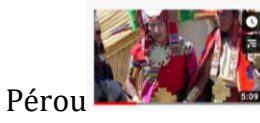

,⊈ Inca Perú música ,⊊ Machu<br>Picchu ~ Perou<br>Ф∩\_∩ ♥ Квае́к G-Ωни€ 1,4 - 138К vi

#### [https://www.you](https://www.youtube.com/watch?v=X_scw6581yY)[tube.com/watch?v=X\\_scw6581yY](https://www.youtube.com/watch?v=X_scw6581yY)

#### Cambodgienne

Musique cambodgienne blibadiba · 123K views

#### [https://www.you](https://www.youtube.com/watch?v=hllLFORsof8)[tube.com/watch?v=hllLFORsof8](https://www.youtube.com/watch?v=hllLFORsof8)

#### Egypte

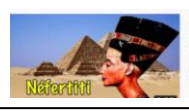

Chanson pour enfants - Néfertiti<br>de Pierre Lozère<br>Pierre Lozère - 178K views Chanson pour enfants de P

#### [https://www.you](https://www.youtube.com/watch?v=qMkFM6xIPQ4)[tube.com/watch?v=qMkFM6xIPQ4](https://www.youtube.com/watch?v=qMkFM6xIPQ4)

#### Mexique

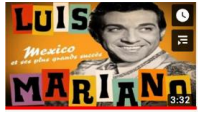

Luis Mariano - Mexico (Opérette  $\times$  :<br>"Le Chanteur de Mexico") -... Luis Mariano · 3.2M views Luis Mariano - Mexico (Opérette "Le Chanteur de Mexico") -Lyrics Face

#### [https://www.you](https://www.youtube.com/watch?v=BoAoqT55Wos&t=7s)[tube.com/watch?v=BoAoqT55Wos](https://www.youtube.com/watch?v=BoAoqT55Wos&t=7s)  $&t=7s$

#### Inde

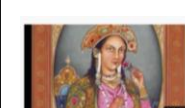

Taj Mahal | Music of Ancient India .<br>Taj Mahal "A tear of marble still on the cheek of Time"<br>(Rabindranath Tagore) "Una lacrima di marmo ferma sulla

#### [https://www.you](https://www.youtube.com/watch?v=k8DZlXVhdzM&t=212s)[tube.com/watch?v=k8DZlXVhdzM&t=21](https://www.youtube.com/watch?v=k8DZlXVhdzM&t=212s) [2s](https://www.youtube.com/watch?v=k8DZlXVhdzM&t=212s)

#### Finlande

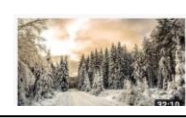

Magnifique Musique Suédoise se inal + 11K vie ique scandi ave et par

#### [https://www.you](https://www.youtube.com/watch?v=Jl0Fyczuasc)[tube.com/watch?v=Jl0Fyczuasc](https://www.youtube.com/watch?v=Jl0Fyczuasc)

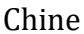

Belle musique Chinoise<br>traditionnelle [Un amour de.

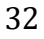